# **KÜNSTLICHE INTELLIGENZ IN DER PRODUKTEENTWICKLUNG**

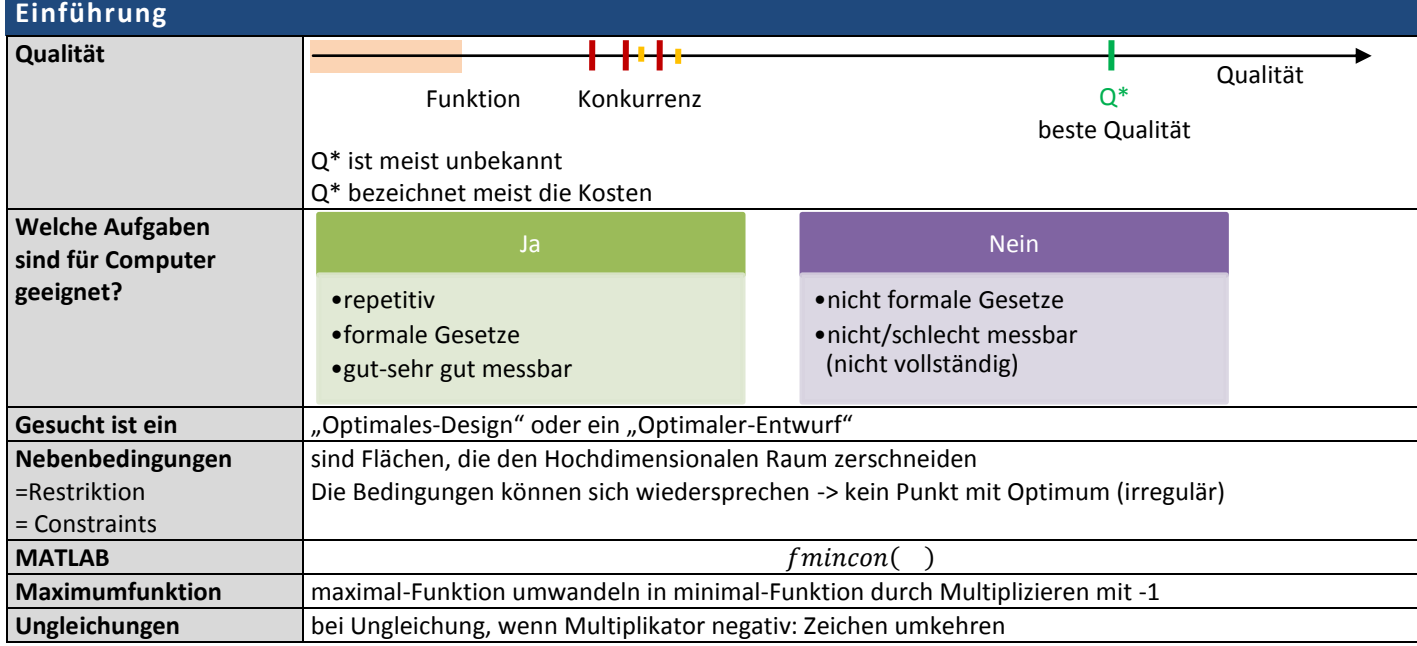

## **Klassifikation & "Lösung" von mathematischen Optimierungs-Aufgabe**

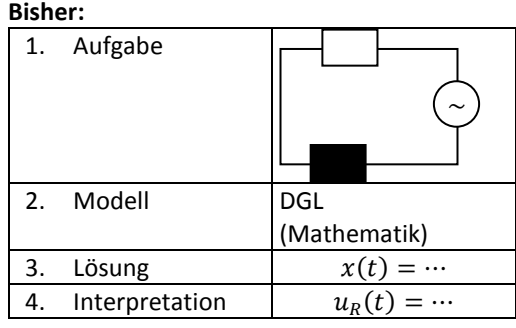

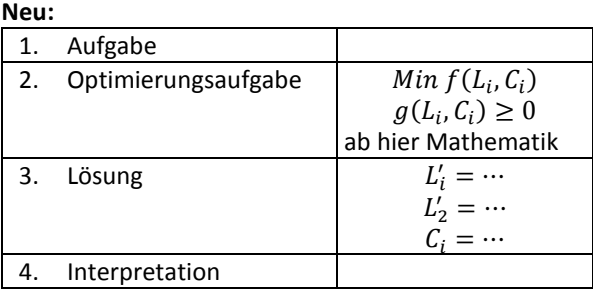

## **Masse um Effizienz zu messen (anhand Dichotome Suche)**

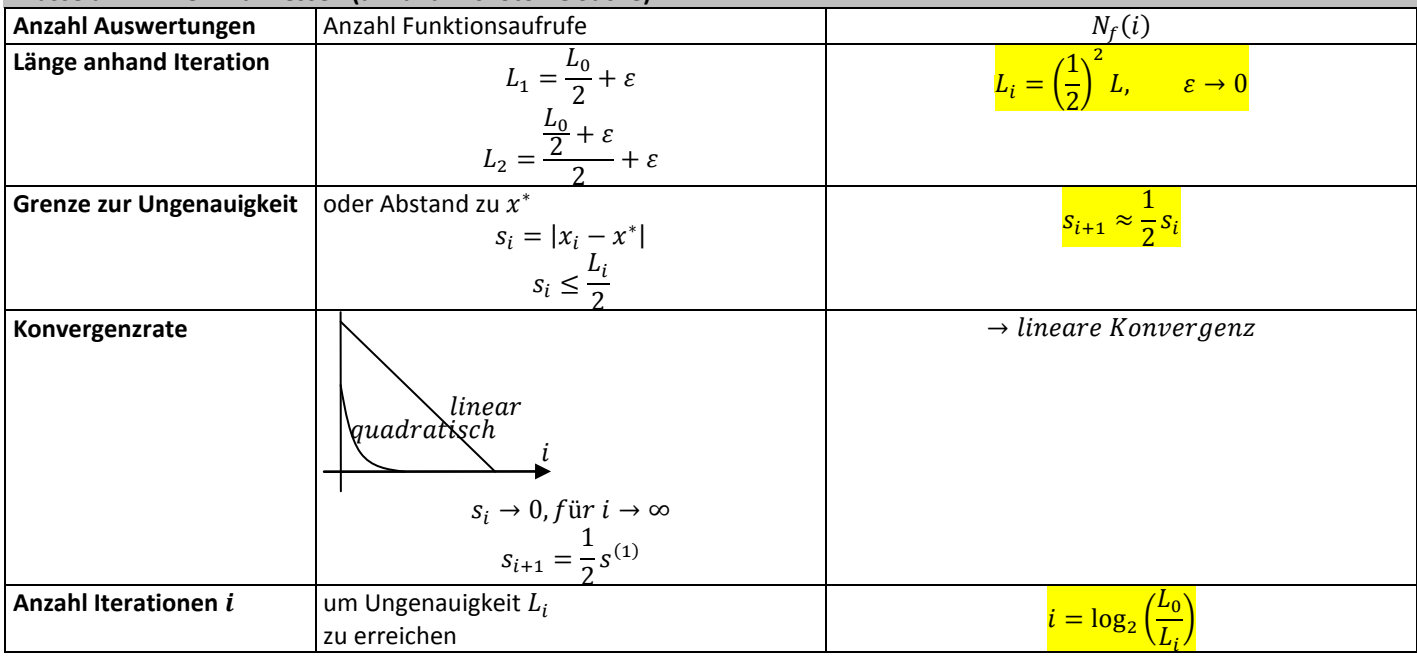

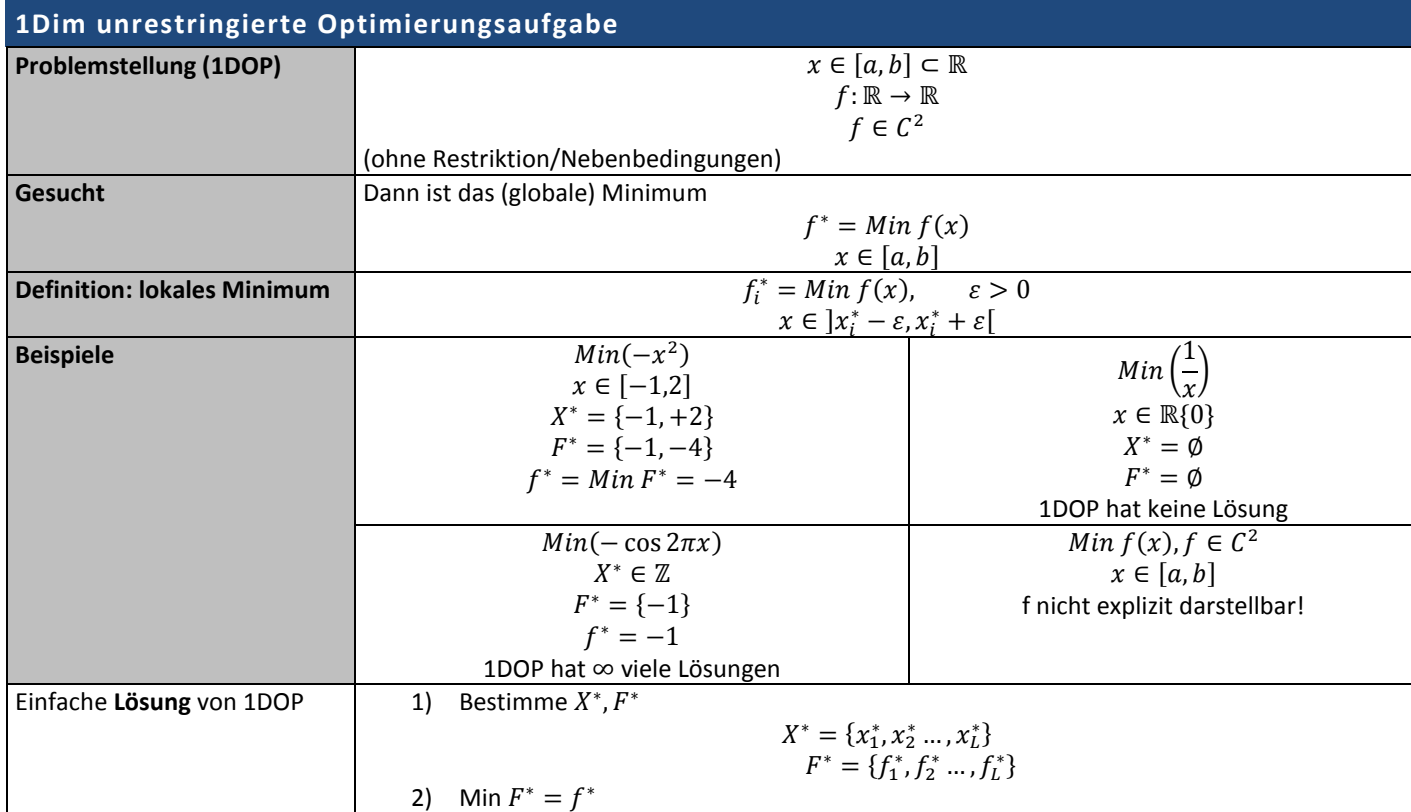

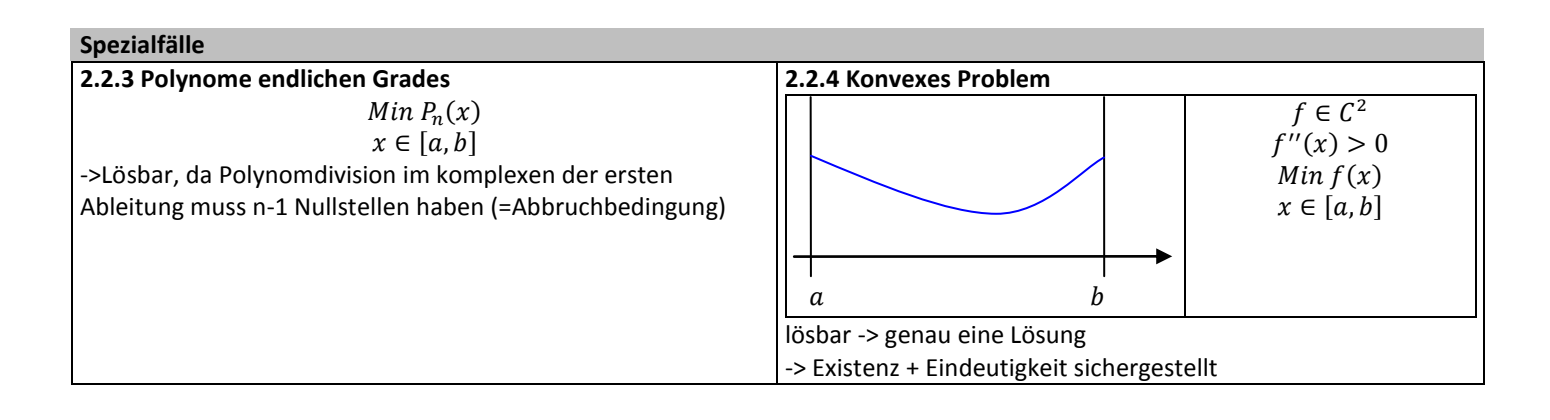

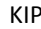

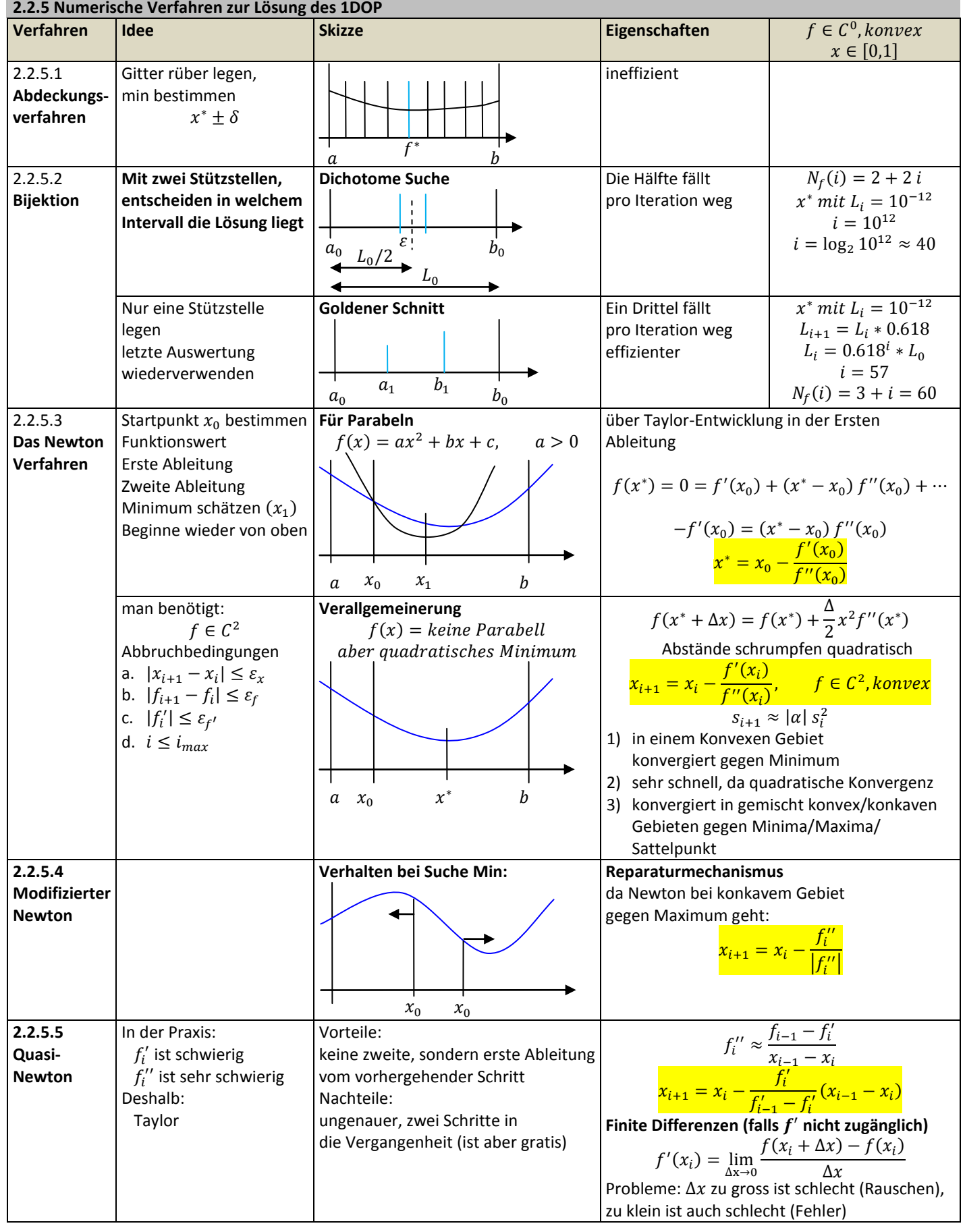

## **2.3 N-Dimensionalen unrestringierte Optimierungsaufgabe**

## **2.3.1 Definition und Eigenschaften**

 $\sim$   $\sim$ 

- Min  $f(\vec{x})$ ,  $\vec{x} \in \mathbb{R}^N$ .  $f: \mathbb{R}^N \to \mathbb{R}, \quad x \in [\vec{a}, \vec{b}]$
- ohne Restriktion

Geometrisch:

$$
\begin{array}{c}\n\begin{array}{c}\n\sqrt{1-x^2}\n\\
x_1 \\
x_2\n\end{array}\n\end{array}
$$

 $n + 1$  dim-Raum

im Allgemeinen Algorithmisch nicht lösbar!

(falls ich nichts weiter über f bekannt)

## **2.3.2 Spezialfall: linear**

- $Min(\vec{c}\vec{x}), \quad x \in [\vec{a}, \vec{b}],$  $\vec{x} \in \mathbb{R}^N$
- $\rightarrow$  f ist eine Hyper-Ebene (Ebene im höherdimensionalen Raum)
- → eindeutige Lösung -> diese liegt auf einer Ecke!

**2.3.3 Spezialfall: konvex**

Min 
$$
f(\vec{x})
$$
,  $\vec{x} \in \mathbb{R}^N$ ,  $f \in C^2 \to \mathbb{R}$ , *f* konvex,  $x \in [\vec{a}, \vec{b}]$ 

**Hesse-Matrix**

$$
\underline{H}(\vec{x}) = \begin{pmatrix} f_{x_1x_1}(\vec{x}) & f_{x_1x_2}(\vec{x}) & \dots & f_{x_1x_n}(\vec{x}) \\ f_{x_2x_1}(\vec{x}) & f_{x_2x_2}(\vec{x}) & & \\ \dots & & & \\ f_{x_nx_1}(\vec{x}) & & & f_{x_nx_n}(\vec{x}) \end{pmatrix}
$$

 $\rightarrow$   $n * n - Matrix$ **Taylor-Reihe in** 

$$
f(\overrightarrow{x_0} + \Delta \overrightarrow{x}) = f(\overrightarrow{x_0}) + \overrightarrow{\nabla} f(\overrightarrow{x_0}) * \overrightarrow{\Delta x} + \frac{1}{2} \overrightarrow{\Delta x} \underline{H}(\overrightarrow{x_0}) \overrightarrow{\Delta x} + \dots
$$
  
0. *Ordnung* 1. *Ordnung* 2. *Ordnung*

**f** ist konvex falls die Hessematrix positiv definit ist für alle  $\vec{x} \in [\vec{a}, \vec{b}]$ 

 $\rightarrow$  für f konvex: Lösung  $x^*$  existiert eindeutig!

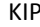

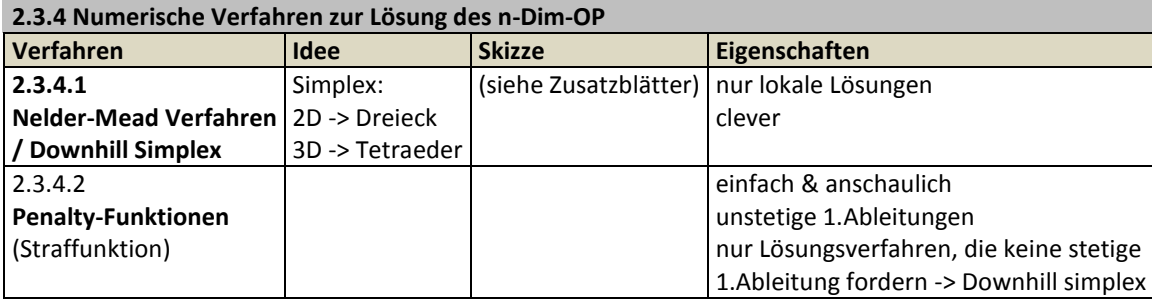

## **2.3.4.2 Penalty-Funktionen (Straffunktion)**

**Frage**: Wie bekomme ich eine Optimierungsaufgabe in der Produkteentwicklung in eine gewünschte Form:

## **Werkzeug**: Penalty-Funktion

 $\min f(\vec{x}), x \in \mathbb{R}^N, x \in [a, b]$ 

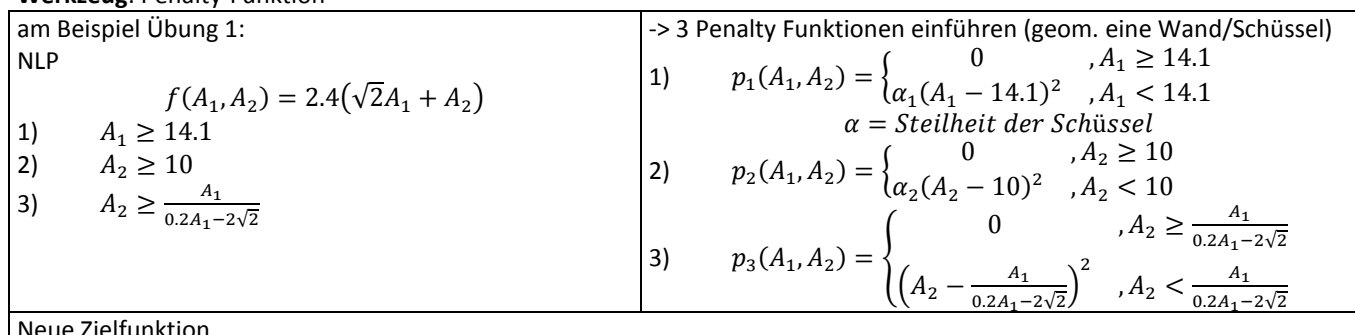

Neue Zielfunktion

min  $f(A_1, A_2) = min(f(A_1, A_2) + p_1(A_1, A_2) + p_2(A_1, A_2) + p_3(A_1, A_2))$ 

-> Downhill Simplex

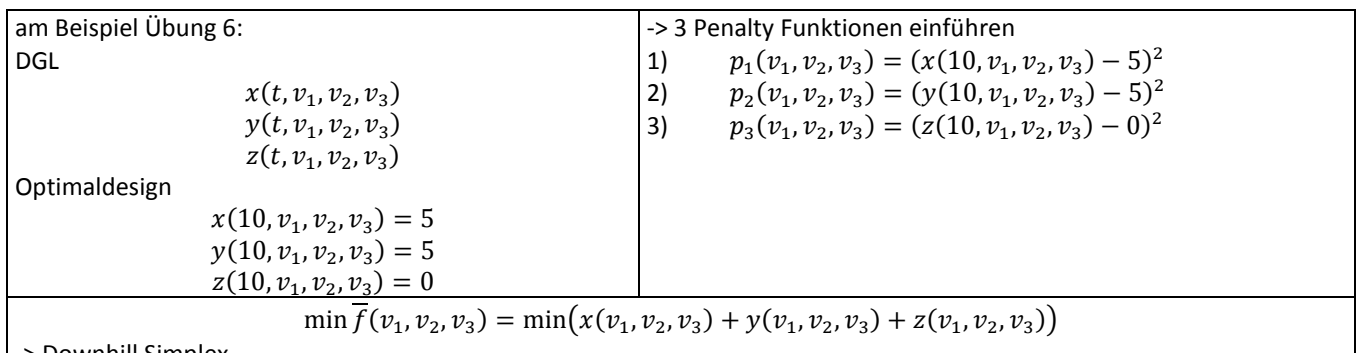

Downhill Simplex

## **2.3.4.3 Das Newton Verfahren in N-Dimensionen**

**Ges:**

 $\min f(\vec{x}), x \in \mathbb{R}^N$ 

$$
\vec{\nabla} f(\vec{x}^*) = 0 = \vec{\nabla} f(\vec{x}_0) + \underline{H}(\vec{x}_0) * (\vec{x}^* - \vec{x}_0)
$$
  

$$
0 = \underline{H}^{-1}(\vec{x}_0) * \vec{\nabla} f(\vec{x}_0) + \vec{x}^* - \vec{x}_0
$$
  

$$
\vec{x}^* = \vec{x}_0 - \underline{H}^{-1}(\vec{x}_0) \vec{\nabla} f(\vec{x}_0)
$$
  

$$
\vec{x}_{i+1} = \vec{x}_i - \underline{H}^{-1}(\vec{x}_i) * \vec{\nabla} f(\vec{x}_i)
$$

Eigenschaften

- iterativ
- falls  $f(x)$  konvex (*H* positiv definit)
- dann konvergiert das Newton verfahren für alle  $x_0$  gegen  $x^*$
- falls  $f(x)$  nicht konvex, dann hängt das Ergebnis von  $x_0$  ab
- Das Newton-Verfahren konvergiert gegen ALLE kritische Punkte  $\vec{\nabla} f = 0$
- $f(x)$  muss 2-mal stetig differenzierbar sein!
- konvergiert gegen Minima und Maxima
- falls konvex -> konvergiert gegen Minima
- Newtonschritt = Richtung + Schrittweite =  $\underline{H}^{-1}(\vec{x}_i) * \vec{\nabla} f(\vec{x}_i)$
- Einzugsgebiete der Minima sind eher klein

**2.3.5.3 Modifiziertes Newton-Verfahren A) Newton Verfahren mit Schrittweitensteuerung**

At function, the term is the same as follows:

\n
$$
x_{i+1} = x_i - \lambda_{ij} * \underline{H}^{-1}(\vec{x}_i) * \vec{\nabla}f(\vec{x}_i)
$$
\n
$$
0 < \lambda_{ij} \le 1, \quad \lambda_{ij} \in \mathbb{R}
$$
\nAll backtracking (kleinere Schrittweite)

\n
$$
\lambda_{i1} = 1, \quad \text{falls } f(x_i + 1) < f(x_i)
$$
\n
$$
\lambda_{i2} = k^1 * (0.7^1)
$$
\n
$$
\lambda_{ij} = k^{j-1}(0 < k < 1)
$$

A2) Liniensuche (Golden Section Search)

**B) Methode des steilsten Abstiegs**

$$
\underline{\underline{H}}^{-1}(\vec{x}_i) \approx \lambda * I
$$
  

$$
x_{i+1} = x_i - \lambda_{ij} * \vec{\nabla} f(\vec{x}_i)
$$

Probleme:

**ZF:**

liefert keine Schrittweite, sondern nur Richtung

• ineffizient

 $\min f(\vec{x}), x \in \mathbb{R}^N$ 

# **Newton-Verfahren**

## **Quasi-Newton**

- BFGS oder DFP
- Golden Section Line Search
- (globale) Suche durch Variation des Startwerts

zugänglich: Bibliotheken SW z.B. Numerical Reics

Mathe-Programme: (octare, MATLAB, Matematica

## **Downhill-Simplex**

## **2.4 Suche im n-dimensionalen Raum mit Restriktionen (Nebenbedingungen)**

## **2.4.1 Definition NLP**

Optimierungsaufgabe mit Nebenbedingungen (engl. Nonlinear Programming(NLP))

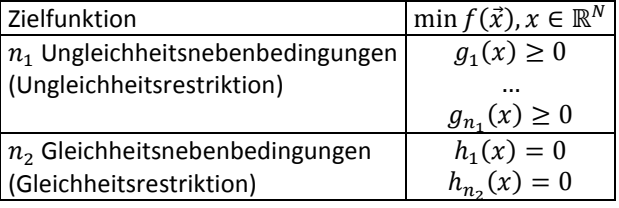

#### **Bemerkung**

Typischerweise fordert man:  $f, g_i, h_i \in C^2$  (zweimal stetig differentierbar) Gleichheits-NB können in 2 Ungleichheits-NB gewandelt werden.

wenn n und m klein, können die NB über Penaltyfunktionen in die Zielfunktion kodiert werden

#### **Beispiel 1**

$$
\min f(\vec{x}) = x_1^2 + x_2^2, \quad \text{under } x_1 + 2x_2 + 1 = 0
$$

-> keine Ungleichheits-NB

-> 1 Gleichheits-NB

## **Lösung über:**

## - einsetzen

- Lagranche

**Beispiel 2 (Two-Bar)**

$$
NLP
$$
  
\n
$$
\min f(A_1, A_2) = \sqrt{2}A_1 + A_2
$$
  
\n
$$
A_1 \ge 14.1
$$
  
\n
$$
A_2 \ge 10
$$
  
\n
$$
A_2 \ge \frac{A_1}{(\sqrt{2}A_1 - 10)}
$$

-> 3 Ungleichheits-NB

#### **2.4.2 Lösungsideen**

- SQP-Verfahren (Sequential Quadratic Programming)

S1: Langrage-Funktion

$$
L(x, \lambda, \mu) = f(x) + \sum_{i=1}^{n_1} \lambda_i g_i(x) + \sum_{i=1}^{n_2} \mu_i h_i(x)
$$

$$
L: \mathbb{R}^{N+n_1+n_2} \to \mathbb{R}
$$

S2: suche kritische Punkte von L

$$
\vec{\nabla}L=\vec{0}
$$

Quasi-Newton-Verfahren mit Anfangswert  $x_0$ -> Lösungskandidat  $(x^*, \lambda^*, \mu^*)$ 

#### **anschaulich:**

 $n_2 = 0$  (nur Ungleichheitsbedingungen)

Fläche im Hochdimensionalen Raum

Wird durch Ungleichheitsbedingungen abgeschnitten -> ergibt "feasible region" (erlaubtes Gebiet) Fall 1:  $x^*$ 

$$
\rightarrow \lambda_i \neq 0 \ (aktiv)
$$
  

$$
\rightarrow alle \ and \ er \lambda = 0 \ (nicht \ aktiv)
$$

Fall 2:  $x^* l$ 

## $\rightarrow \lambda_i = 0$

#### **Eigenschaften**

- $\rightarrow$  eventuell gibt es lokale Minima  $\rightarrow$  testen durch Variation der Anfangswerte  $x_0$
- $\rightarrow x_0$  kann auch ausserhalb von F liegen

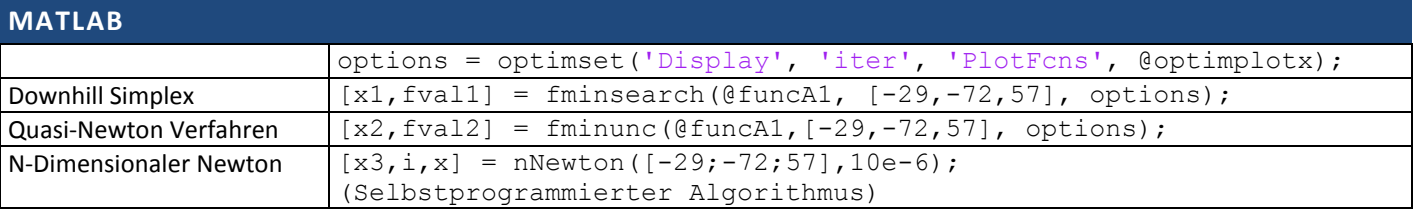